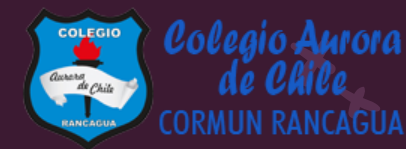

# MATEMÁTICA

Material semana 30.2 - 3° básico. Colegio Aurora de Chile Rancagua

# BIENVENIDOS

Queridos Estudiantes: Esperamos estén muy bien en sus casas. Seleccionamos las actividades de ésta clase con mucha dedicación para que puedan aprender en sus hogares. ¡Los extrañamos y queremos mucho!

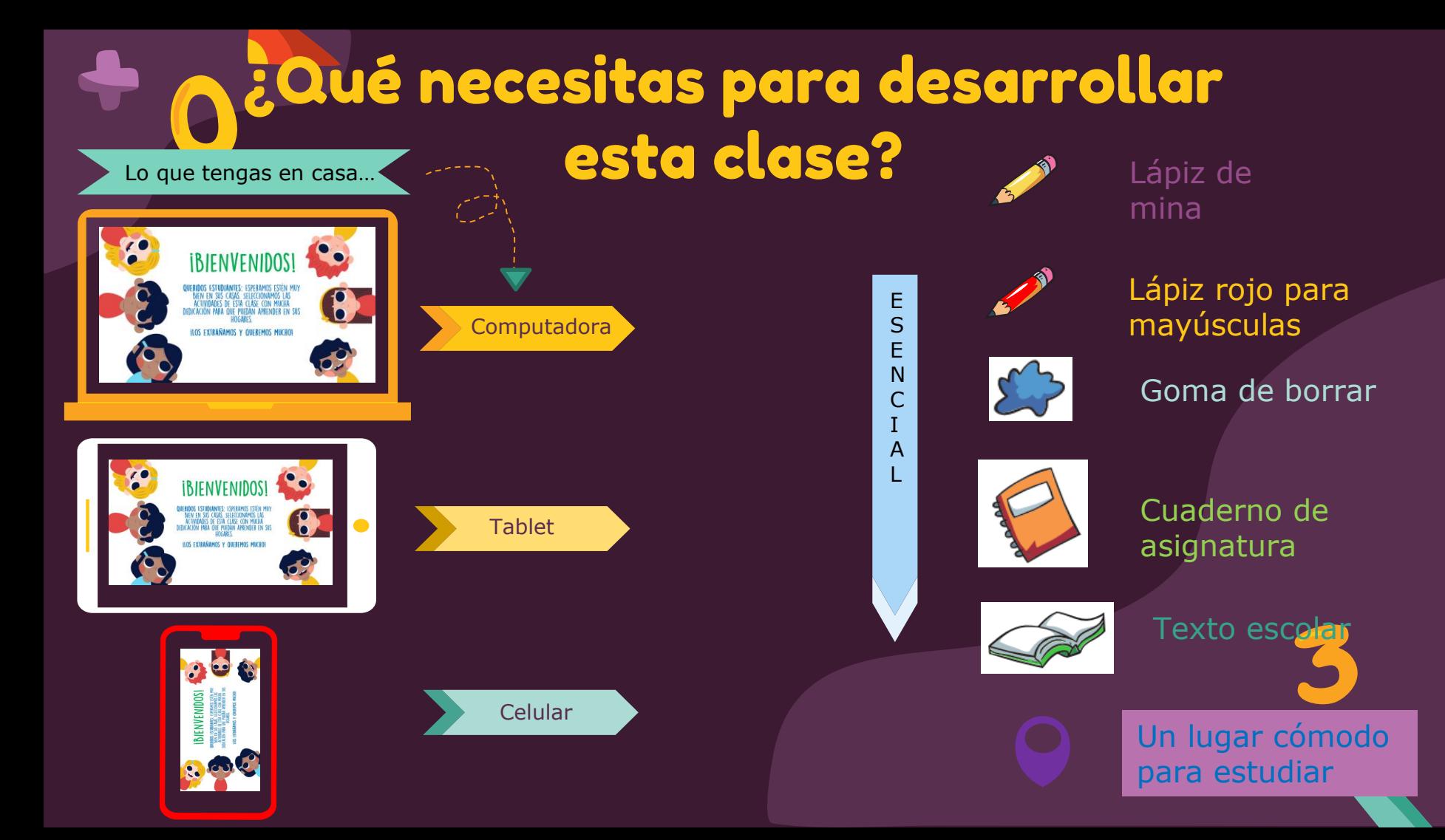

### Normas de trabajo virtual

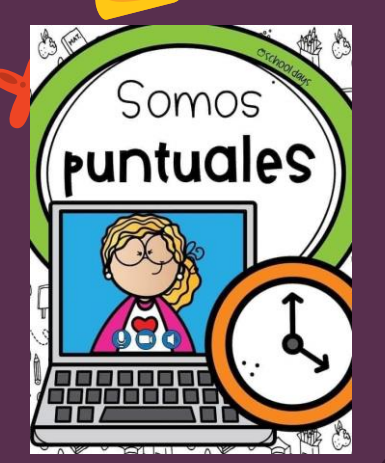

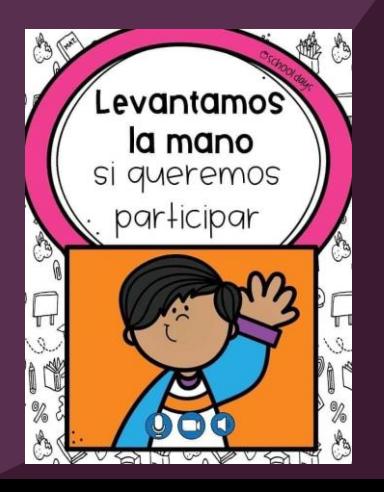

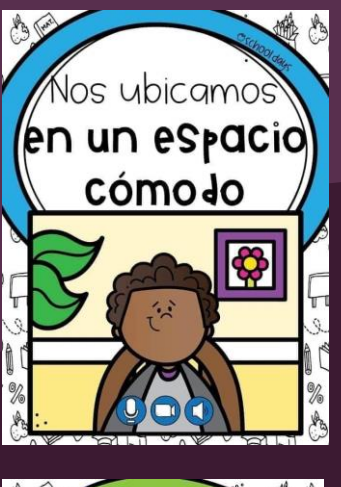

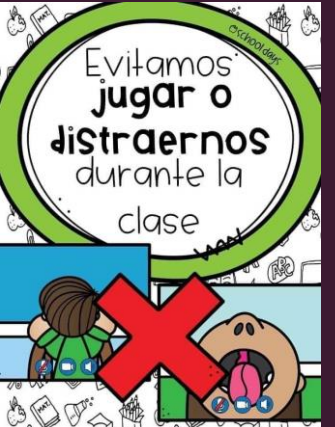

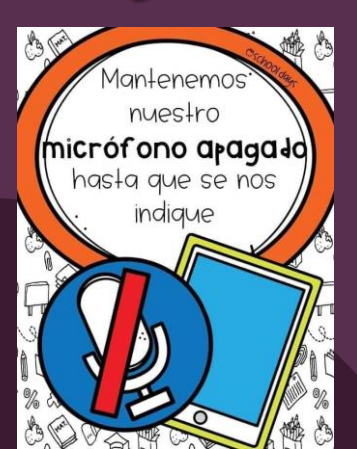

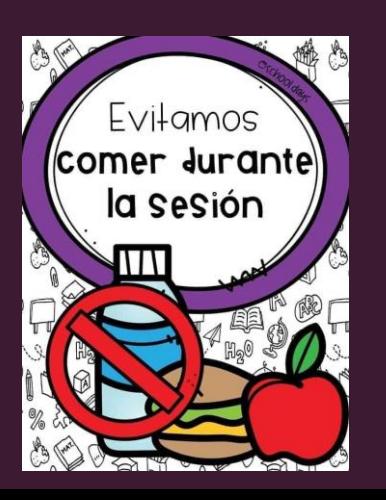

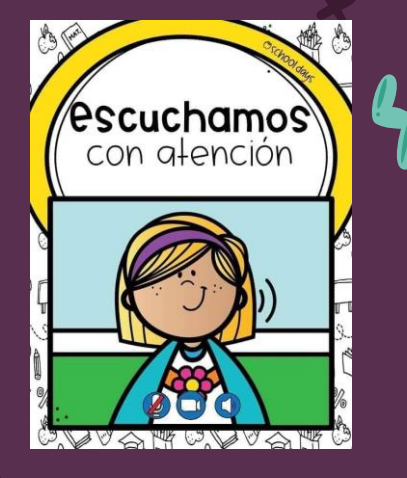

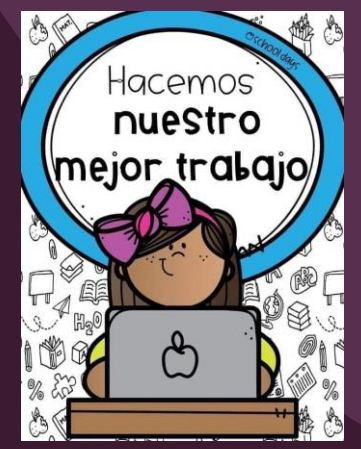

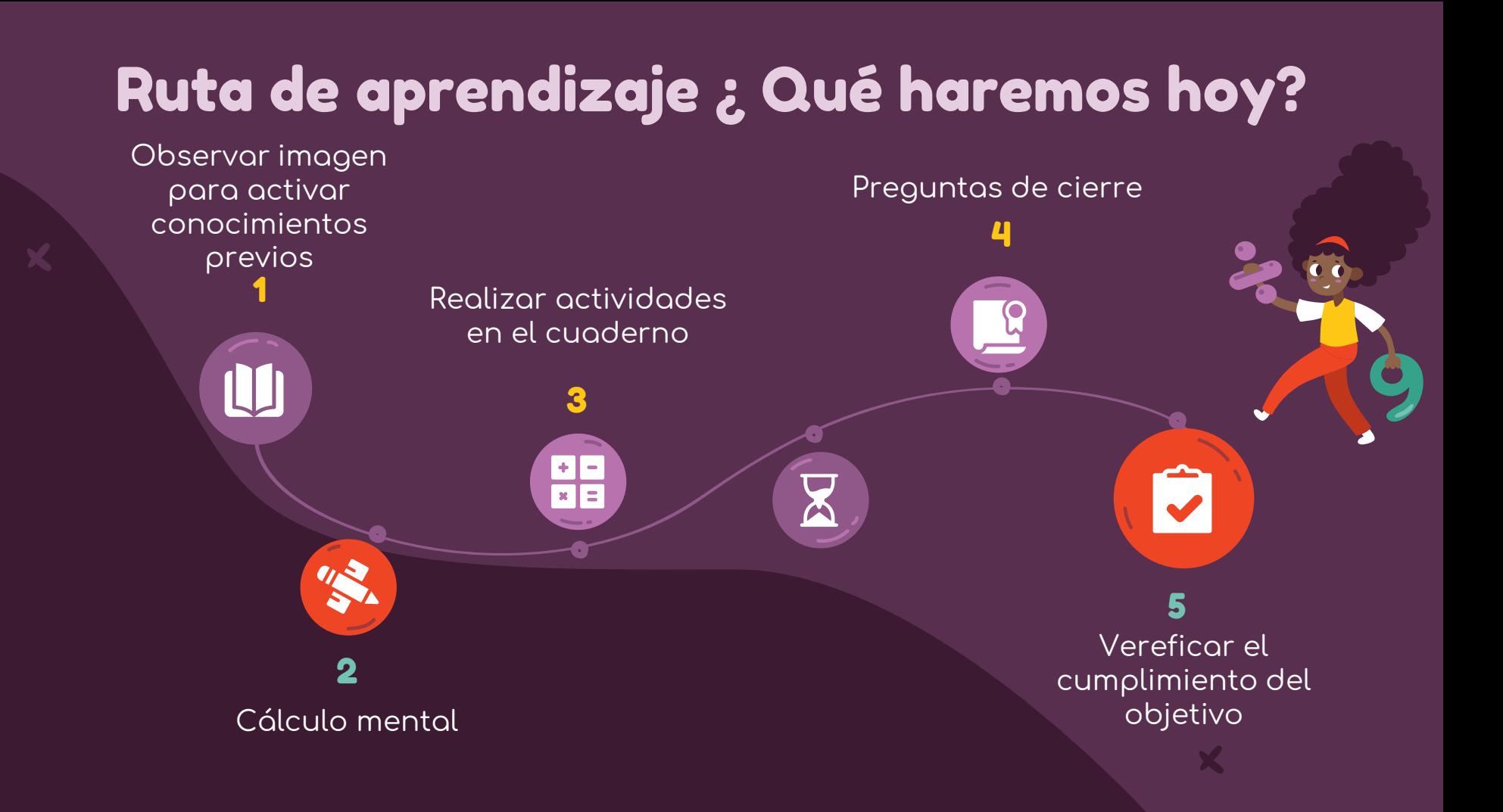

#### Observemos la siguiente imagen

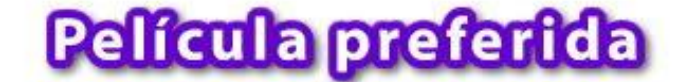

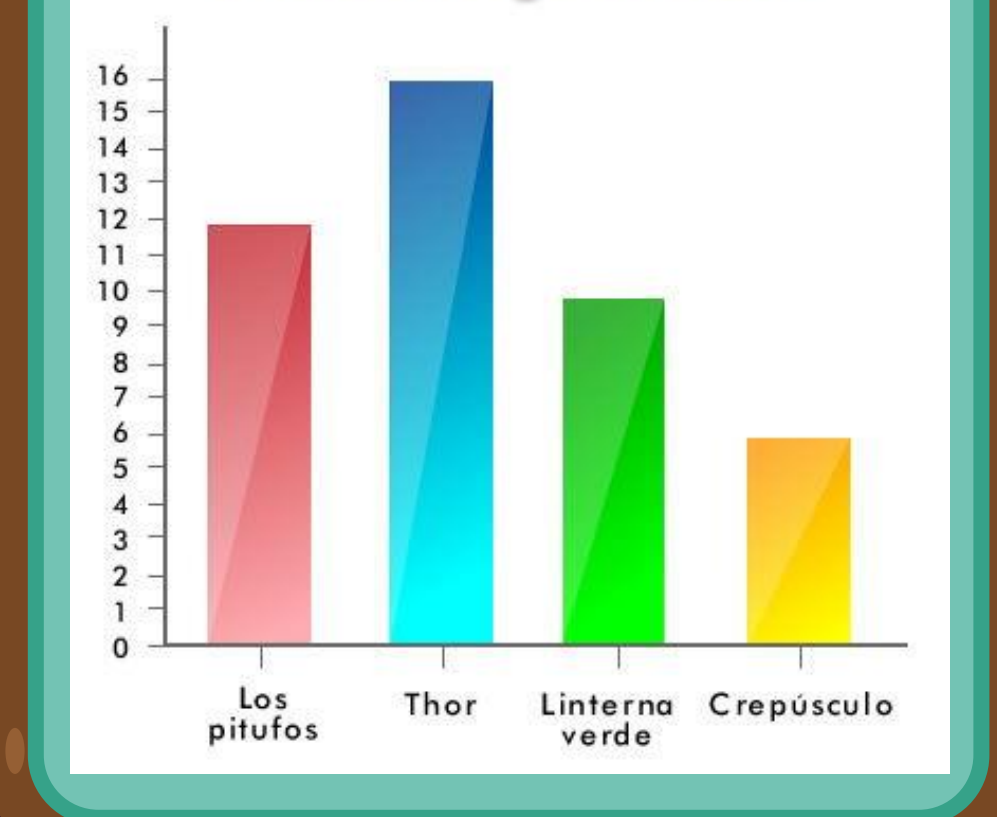

# Objetivo de la clase

Leer e interpretar gráficos y pictogramas mediante apoyo visual.

# Cálculo mental

**Practicar el cálculo mental en situaciones diarias, le dará agilidad a tu mente y podrás hacer cálculos cada vez más rápido.**

2.426 a)  $3 * 4 =$ b)  $2 * 6 =$ c)  $6 * 5 =$ d)  $7 * 6 =$ e)  $5 * 8 =$  $9 * 9 =$  $\sqrt{2 * 3} =$ 

En esta clase, vamos a trabajar con tu cuaderno.

2

 $\bullet$ 

Ċ

Las tablas de datos permiten ordenar y organizar la información obtenida en una encuesta.

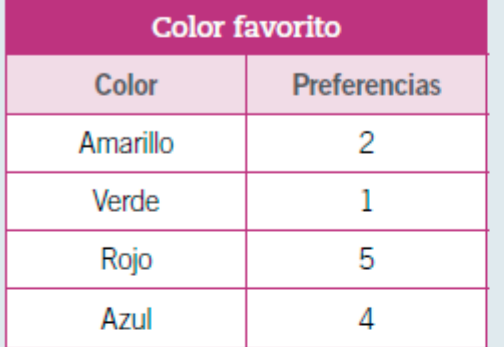

Con los datos organizados en tablas se pueden realizar distintos cálculos, como por ejemplo, encontrar el total de personas encuestadas.

Los gráficos de barras simples permiten visualizar de manera más clara algunas características de los datos obtenidos en una encuesta.

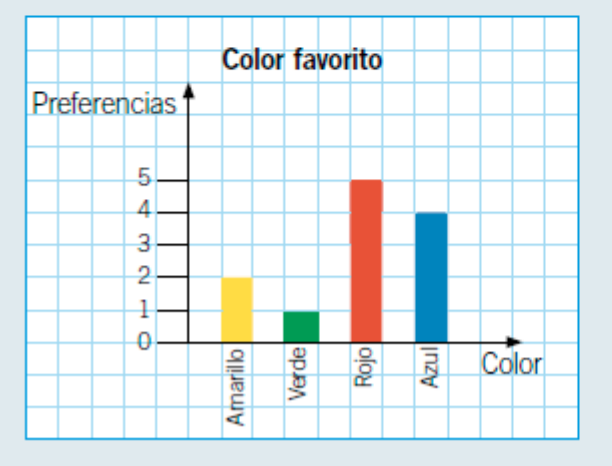

Con los datos presentados en un gráfico de barras es posible identificar, por ejemplo, cuál es el color preferido solo con mirar la barra de mayor longitud.

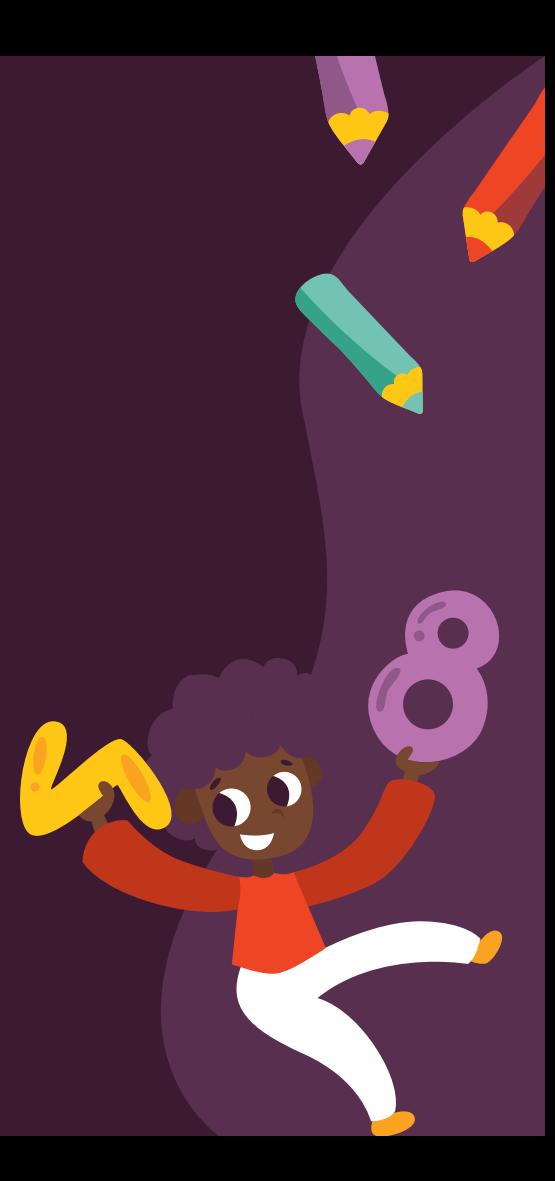

Un pictograma es un tipo de representación gráfica en el que se utilizan dibujos o símbolos para representar las cantidades o datos obtenidos en una encuesta.

El dibujo o símbolo utilizado en el pictograma generalmente se relaciona con el tema de la encuesta y representa una cantidad determinada o escala del pictograma.

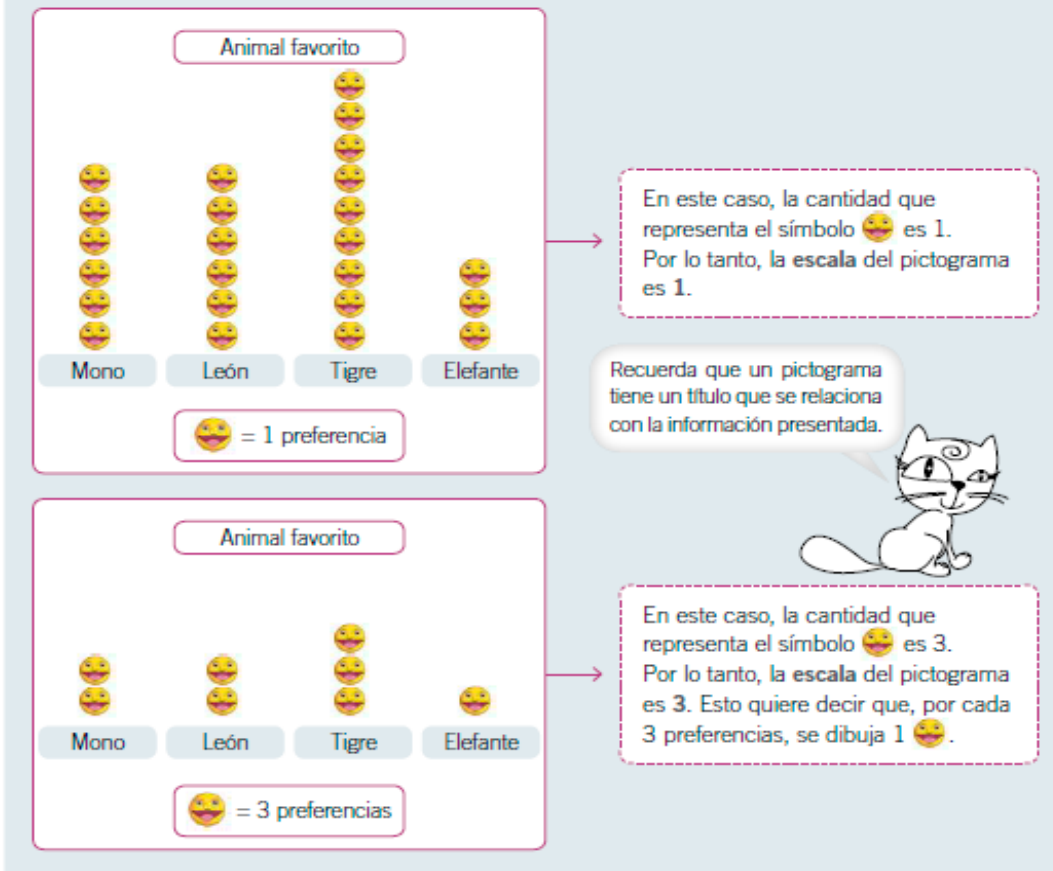

Generalmente, se recomienda usar una escala mayor que 1 cuando hay una gran cantidad de datos, ya que esto facilita la representación de la información.

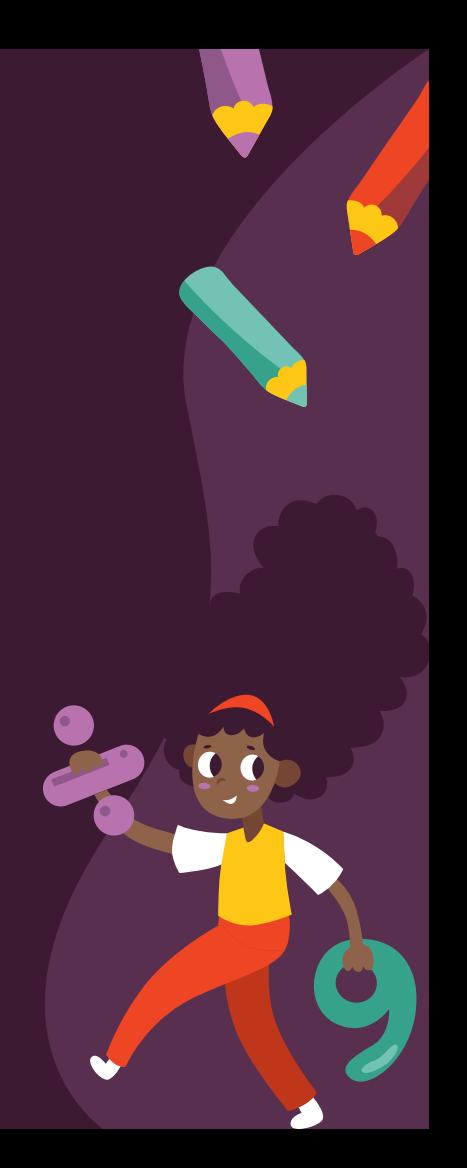

# Actividad de forma oral

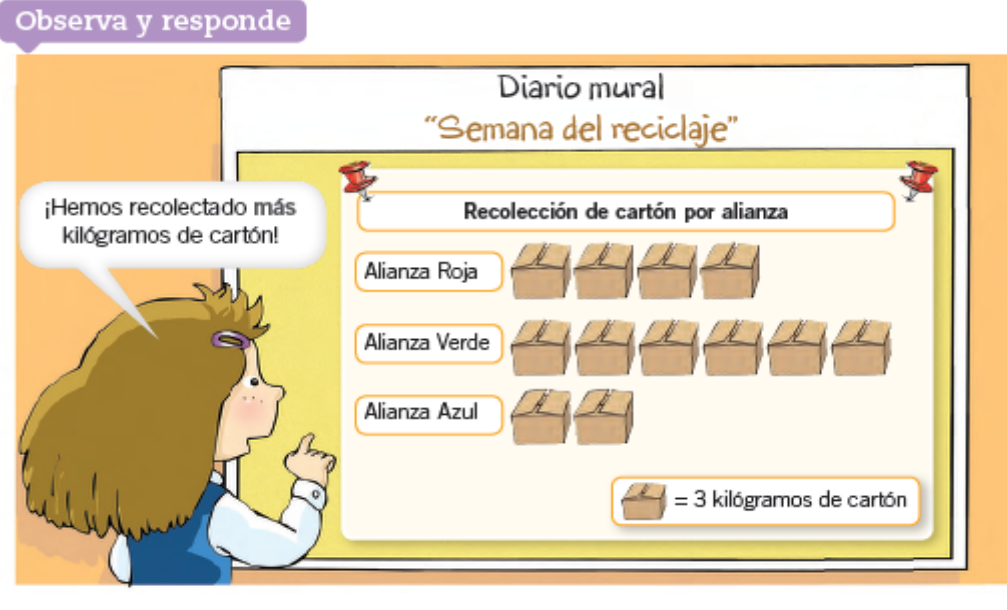

• ¿De qué alianza puede ser la niña?, ¿por qué?

De la alianza

, porque

• ¿Cuántos kilógramos ha recolectado la alianza que tiene más cartones?

Ha recolectado

kilógramos de cartón.

· Si la niña hubiese dicho "somos los que hemos recolectado menos kilógramos de cartón", ¿de qué alianza sería? Explica.

De la alianza porque

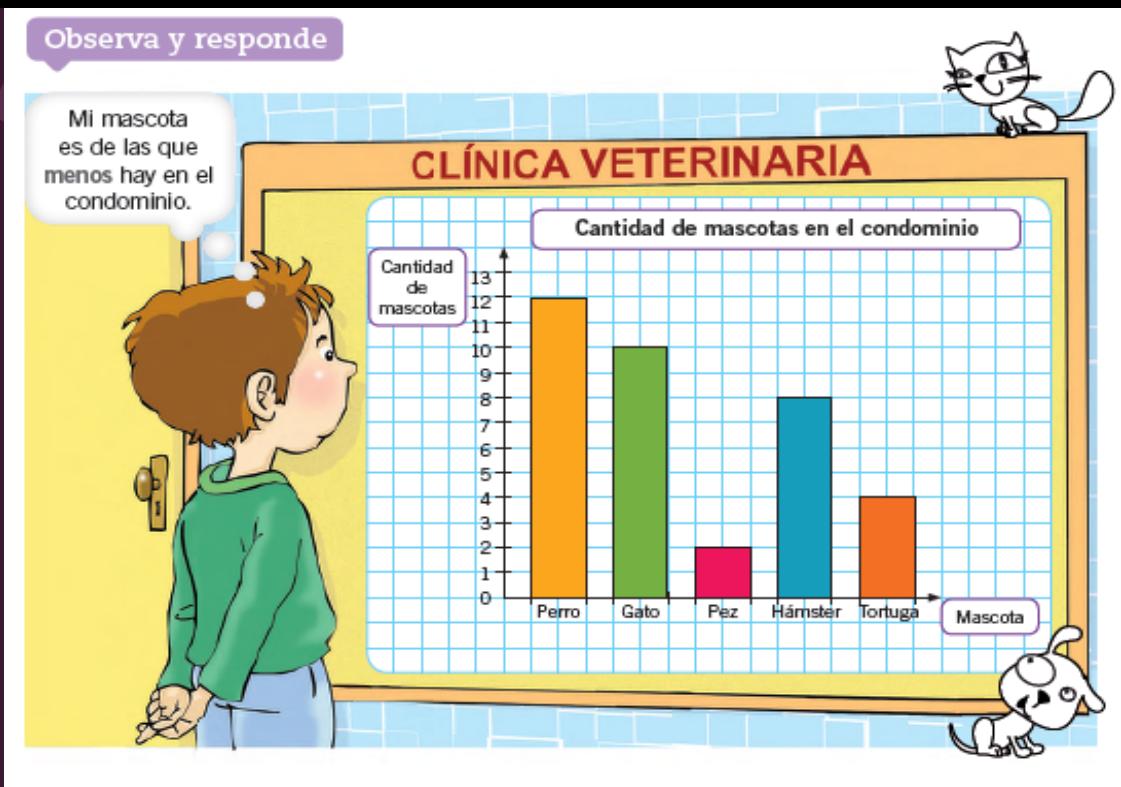

• ¿Qué mascotas hay en el condominio?

· ¿Qué mascota tiene el niño que observa el mural? Explica.

, porque

#### **Actividad de forma oral**

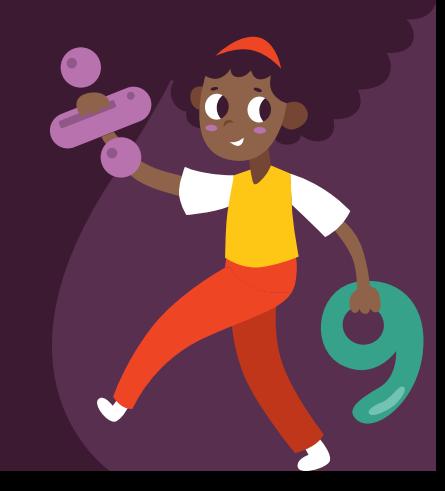

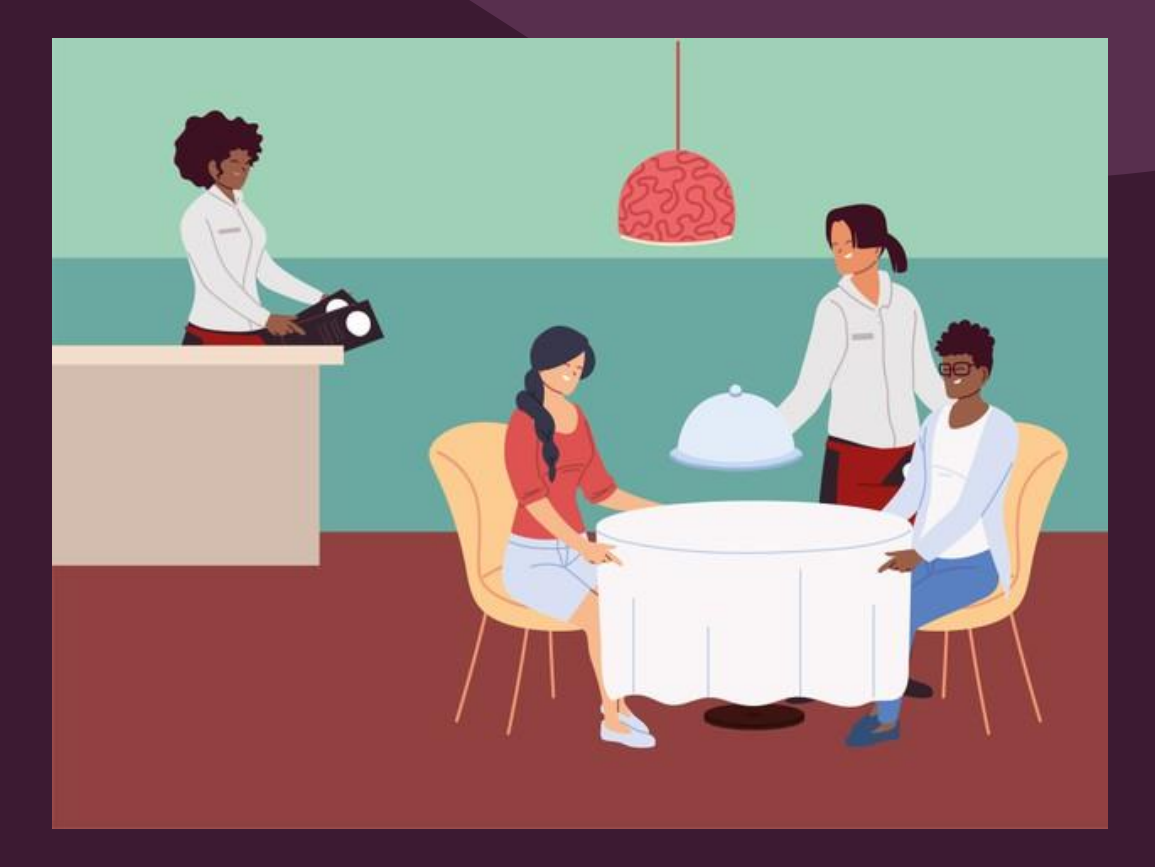

# Recreo cerebral

51

#### Actividad en el cuaderno

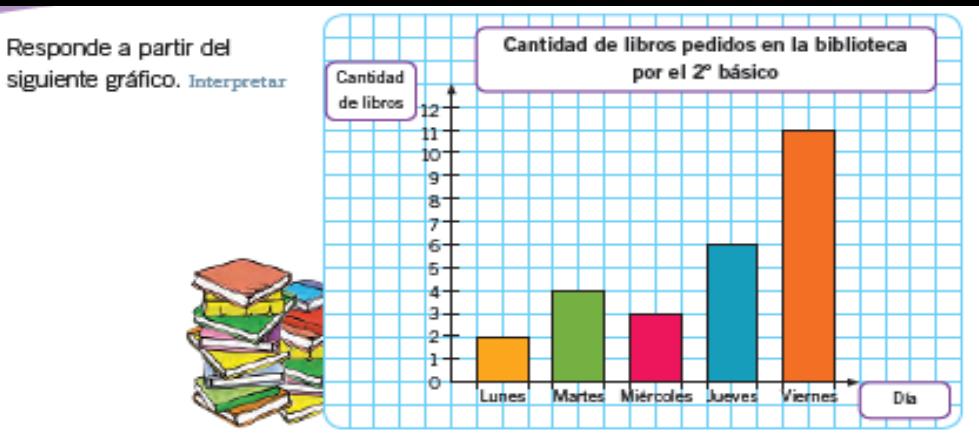

a. ¿Qué información entrega el gráfico?

- **b.** ¿Cuántos días se registraron en el gráfico?  $\blacktriangleright$
- C. ¿Cuántos libros se pidieron cada día?

Lunes

d. ¿Qué día se pidieron más libros?

Martes

Miércoles >

Viernes

Jueves

Devolver los libros de la biblioteca a tiempo y en

**Educando en valores** 

días.

buen estado permite que más personas '

puedan disfrutarlos.

e. ¿Por qué crees que ese día se pidieron más libros? Menciona una razón.

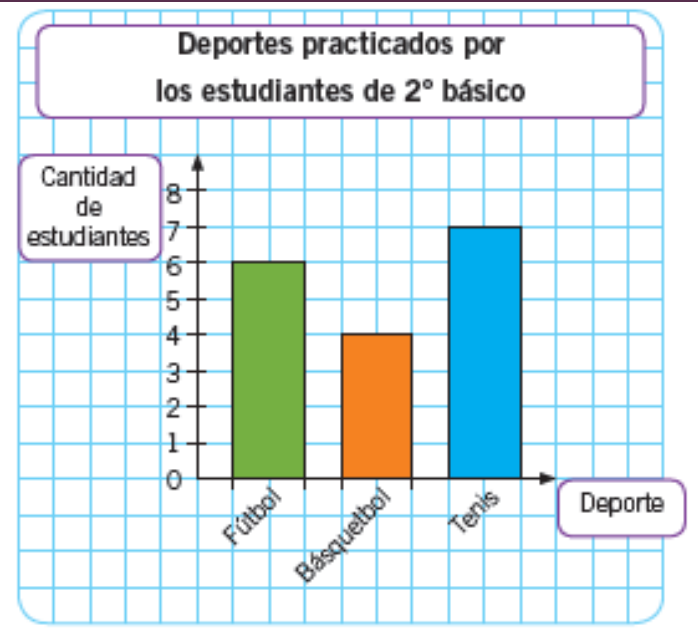

a. Si cada estudiante solo practica un deporte, ¿a cuántos estudiantes se encuestó?

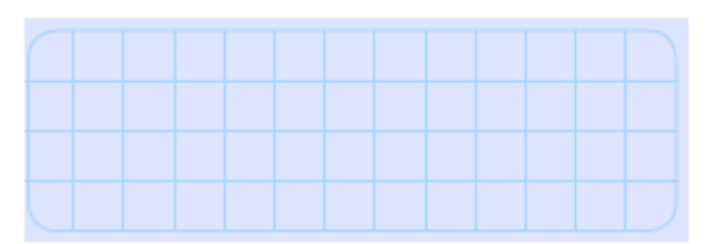

**b.** Si en 2º básico hay 28 estudiantes, ¿cuántos estudiantes no practican deporte?

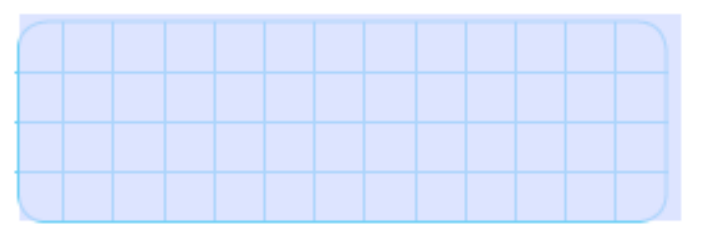

## **Actividad en el cuaderno**

## Cierre de la clase

En el siguiente gráfico de barras simples se muestra la cantidad de latas de bebida recolectadas por curso, durante un día de la campaña de reciclaje.

**1- ¿Qué curso recolectó más latas de bebida?**

- **A) Cuarto básico.**
- **B) Segundo básico.**
- **C) Primero básico.**
- **D) Tercero básico.**

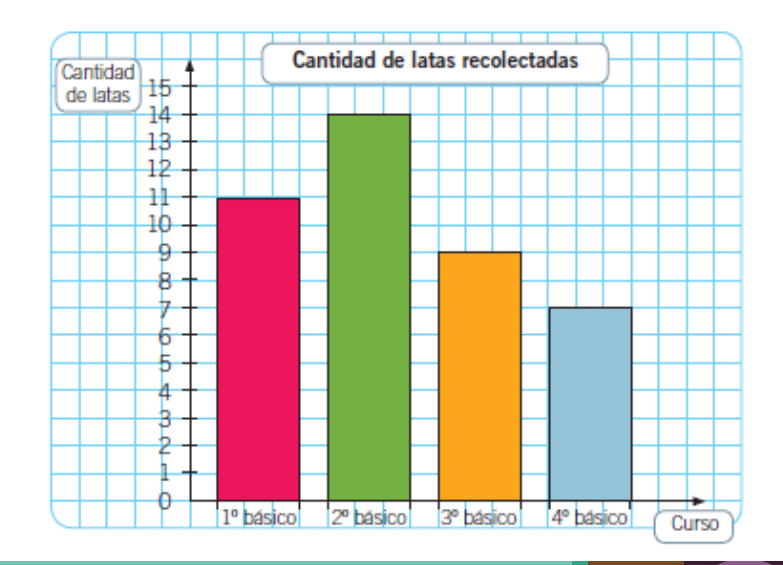

- **2- ¿Cuántas latas más reunió el primero básico que el tercero básico? A) 2 latas.**
- **CREDITS:** This presentation template was created by **[Slidesgo](http://bit.ly/2Tynxth)**, **B) 4 latas.**
- including icons by **[Flaticon](http://bit.ly/2TyoMsr)**, and infographics & images by **C) 7 latas.**
- **[Freepik](http://bit.ly/2TtBDfr) D) 3 latas.**

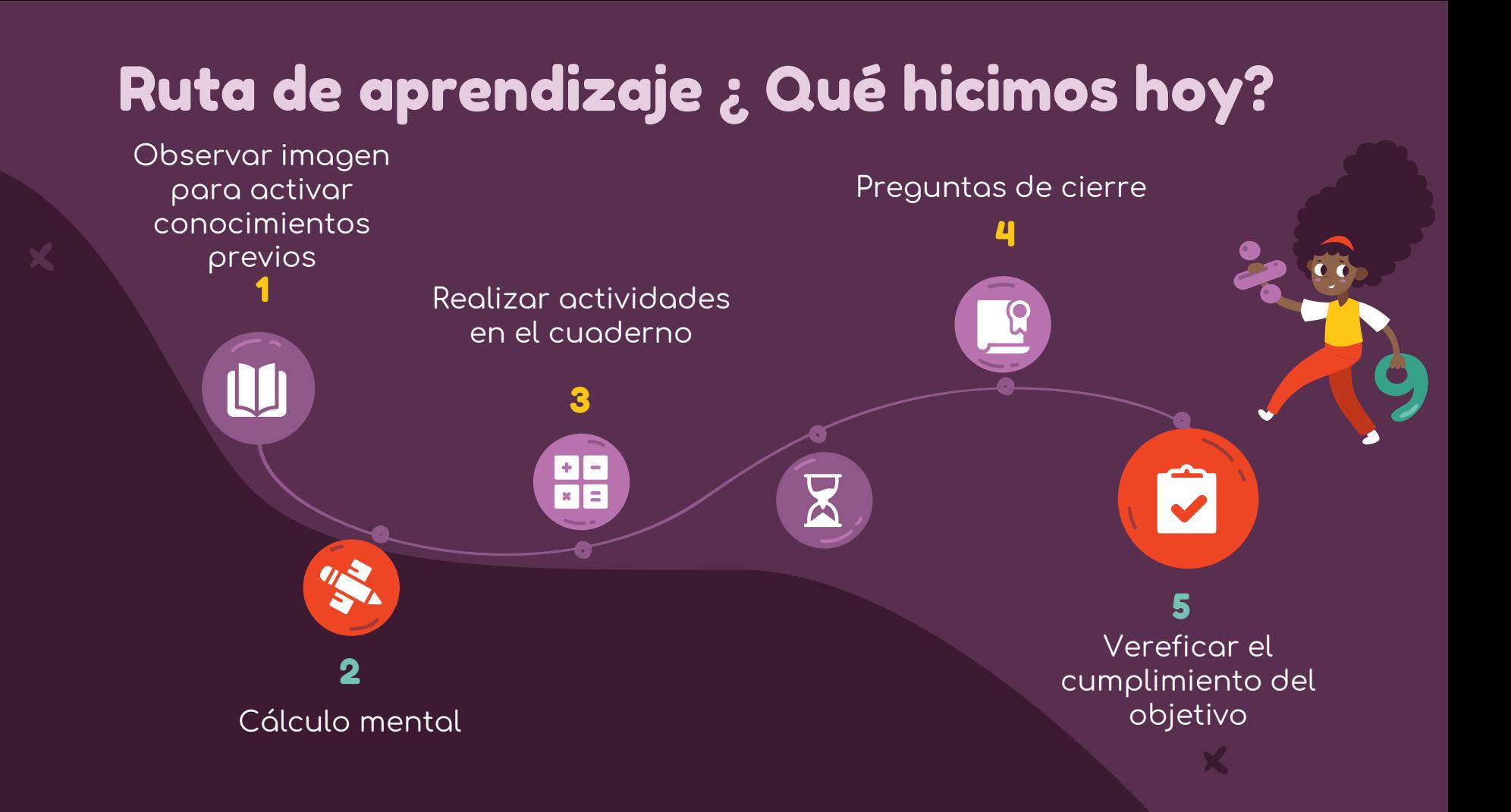

# ¡Felicitaciones por tu trabajo y participación!

Nos vemos la próxima clase.

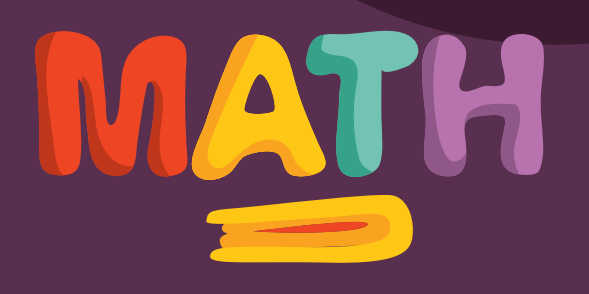